## Certificat Avancé Baking, UVS et SCI-Environnement dans l'Art pour la Réalité Virtuelle

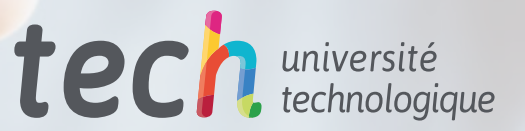

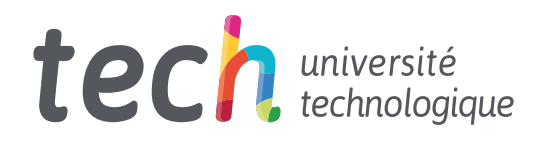

Certificat Avancé Baking, UVS et SCI-Environnement dans l'Art pour la Réalité Virtuelle

- » Modalité: en ligne
- » Durée: 6 mois
- » Qualification: TECH Université Technologique
- » Intensité: 16h/semaine
- » Horaire: à votre rythme
- » Examens: en ligne

Accès au site web: [www.techtitute.com/fr/jeux-videos/diplome-universite/diplome-universite-baking-uvs-sci-environnement-art-realite-virtuelle](https://portal-tech-eu-win.azurewebsites.net/fr/jeux-video/diplome-universite/diplome-universite-baking-uvs-sci-environnement-art-realite-virtuelle) 

## Sommaire

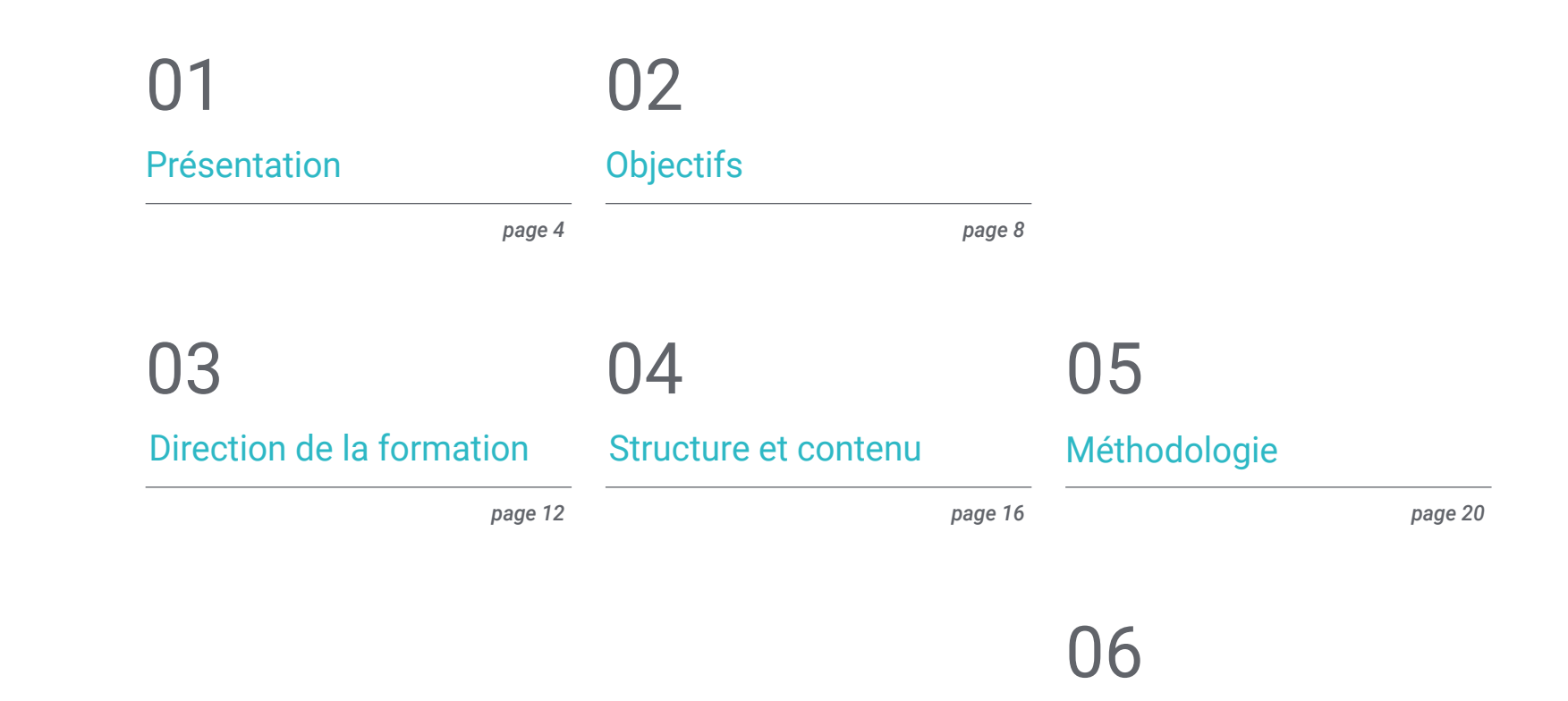

[Diplôme](#page-27-0)

*page 28*

## <span id="page-3-0"></span>Présentation 01

La créativité et la qualité de la conception graphique des jeux vidéo en réalité virtuelle sont très appréciées par les *gamers*. C'est pourquoi les grands studios recherchent des professionnels qui maîtrisent les programmes de création artistique. Dans le cadre de cette qualification, le professionnel sera en mesure de maîtriser les principaux outils et programmes de conception graphique que très peu de personnes dominent. Grâce à cet enseignement, les étudiants seront en mesure de réaliser un projet de Sci-Fi du début à la fin en suivant les directives fixées par un corps enseignant spécialisé. Tout cela est complété par une méthodologie en ligne, du support multimédia, des lectures supplémentaires et des études de cas, qui fourniront les connaissances essentielles pour se professionnaliser dans le secteur des jeux vidéo VR.

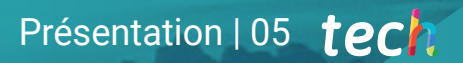

*Perfectionnez vos connaissances et vos compétences artistiques avec les meilleurs programmes de conception graphique pour les jeux vidéo VR, grâce à notre programme"* 

### tech 06 | Présentation

Ce Certificat Avancé en Baking, UVS et SCI-Environnement dans l'Art pour la Réalité Virtuelle offre la possibilité au professionnel du jeu vidéo VR de se perfectionner dans la conception et la création graphique de titres dans ce secteur. À cette fin, cette qualification offre aux étudiants un corps enseignant spécialisé ayant une grande expérience du secteur des jeux vidéo à Réalité Augmentée.

Le programme de ce Certificat Avancé fournira les connaissances nécessaires dans les différents logiciels utilisés par les studios de référence pour réaliser des UV de qualité ou un *baking* qui aboutit à un objet 3D à faible charge polygonale. De plus, le programme abordera le bon développement d'un projet de conception graphique dans ce secteur, du début à la fin.

Le professionnel de ce domaine pourra, après avoir suivi ce programme, acquérir les compétences nécessaires pour travailler avec des spécifications et des programmes complexes, donnant ainsi un saut qualitatif à ses créations de modélisation 3D pour les jeux vidéo.

C'est une occasion de se spécialiser grâce à une méthodologie *Relearning* qui facilitera l'apprentissage avec des ressources multimédia, des résumés vidéo, des lectures complémentaires et des simulations de cas réels. Tout ceci est 100% en ligne afin que les étudiants puissent accéder au contenu quand et où ils le souhaitent, en adaptant leurs études à leur emploi du temps.

Ce Certificat Avancé en Baking, UVS et SCI-Environnement dans l'Art pour la Réalité Virtuelle contient le programme éducatif le plus complet et le plus actualisé du marché. Ses principales caractéristiques sont :

- Le développement de cas pratiques présentés par des experts dans la création et la conception de jeux vidéo utilisant la technologie de la Réalité Virtuelle
- Des contenus graphiques, schématiques et éminemment pratiques avec lesquels ils sont conçus fournissent des informations sanitaires essentielles à la pratique professionnelle
- Des exercices où le processus d'auto-évaluation peut être réalisé pour améliorer l'apprentissage.
- Il met l'accent sur les méthodologies innovantes
- Des cours théoriques, des questions à l'expert, des forums de discussion sur des sujets controversés et un travail de réflexion individuel
- La possibilité d'accéder aux contenus depuis n'importe quel appareil fixe ou portable doté d'une connexion internet

*Spécialisez-vous dans le domaine compétitif de la conception graphique de jeux vidéo en Réalité Virtuelle grâce à ce Certificat Avancé"* 

### Présentation | 07 tech

*Faites progresser votre carrière en perfectionnant vos compétences et en maîtrisant un logiciel de conception de jeux VR créatifs"* 

Le programme comprend, dans son corps enseignant, des professionnels du secteur qui apportent à cette formation l'expérience de leur travail, ainsi que des spécialistes reconnus de grandes sociétés et d'universités prestigieuses.

Grâce à son contenu multimédia développé avec les dernières technologies éducatives, les spécialistes bénéficieront d'un apprentissage situé et contextuel. Ainsi, ils se formeront dans un environnement simulé qui leur permettra d'apprendre en immersion et de s'entrainer dans des situations réelles.

La conception de ce programme est basée sur l'Apprentissage par Problèmes. Ainsi l'étudiant devra essayer de résoudre les différentes situations de pratique professionnelle qui se présentent à lui tout au long du cursus. Pour ce faire, l'étudiant sera assisté d'un innovant système de vidéos interactives, créé par des experts reconnus.

*Accédez aux connaissances qui élargiront vos possibilités dans l'industrie artistique des jeux vidéo en Réalité Virtuelle.*

*Activez votre carrière dans les studios d'art VR les plus performants en matière de jeux vidéo, guidés par un corps enseignant spécialisé dans le domaine.*

# <span id="page-7-0"></span>**Objectifs** 02

Dans ce programme, le professionnel du jeu vidéo comprendra les concepts essentiels pour maîtriser les textures, les filtres, le baking et le rendu afin d'offrir une conception 3D de qualité supérieure. Pour ce faire, vous disposerez d'une équipe pédagogique spécialisée dans le secteur qui accompagnera les étudiants tout au long du cours pour créer un environnement de science-fiction du début à la fin, réalisant ainsi leurs objectifs professionnels les plus ambitieux.

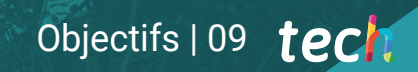

*Le mode en ligne de cette qualification vous donne le contrôle de votre apprentissage. Accédez-y où et quand vous voulez"* 

## tech 10 | Objectifs

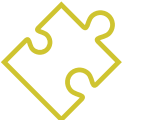

### Objectifs généraux

- Comprendre les avantages et les restrictions qu'offre la Réalité Virtuelle
- Développer une modélisation *hard surface* de qualité
- Créer un modelage organique de qualité
- Comprendre les principes de la retopologie
- Comprendre les principes des UVs
- Maîtriser le baking en *Substance Painter*
- Manipuler les calques comme un expert
- Être capable de créer un *Dossier* et de présenter un travail à un niveau professionnel, avec la plus haute qualité
- Choisir en connaissance de cause les programmes qui correspondent le mieux à votre *Pipeline*.

*Maîtrisez les multiples options offertes par les programmes actuels de conception 3D pour les jeux vidéo VR grâce à ce Certificat Avancé"*

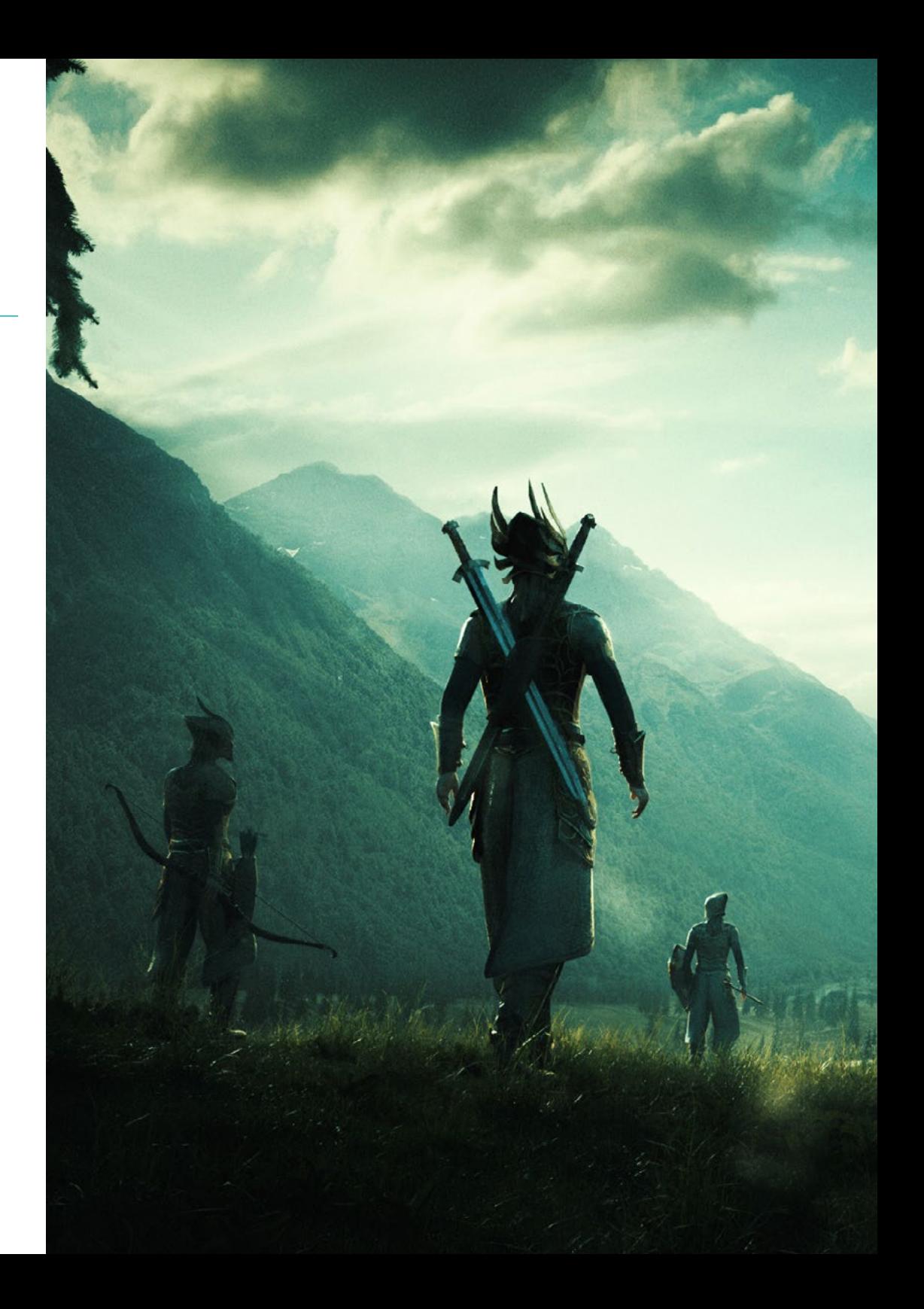

## Objectifs | 11 tech

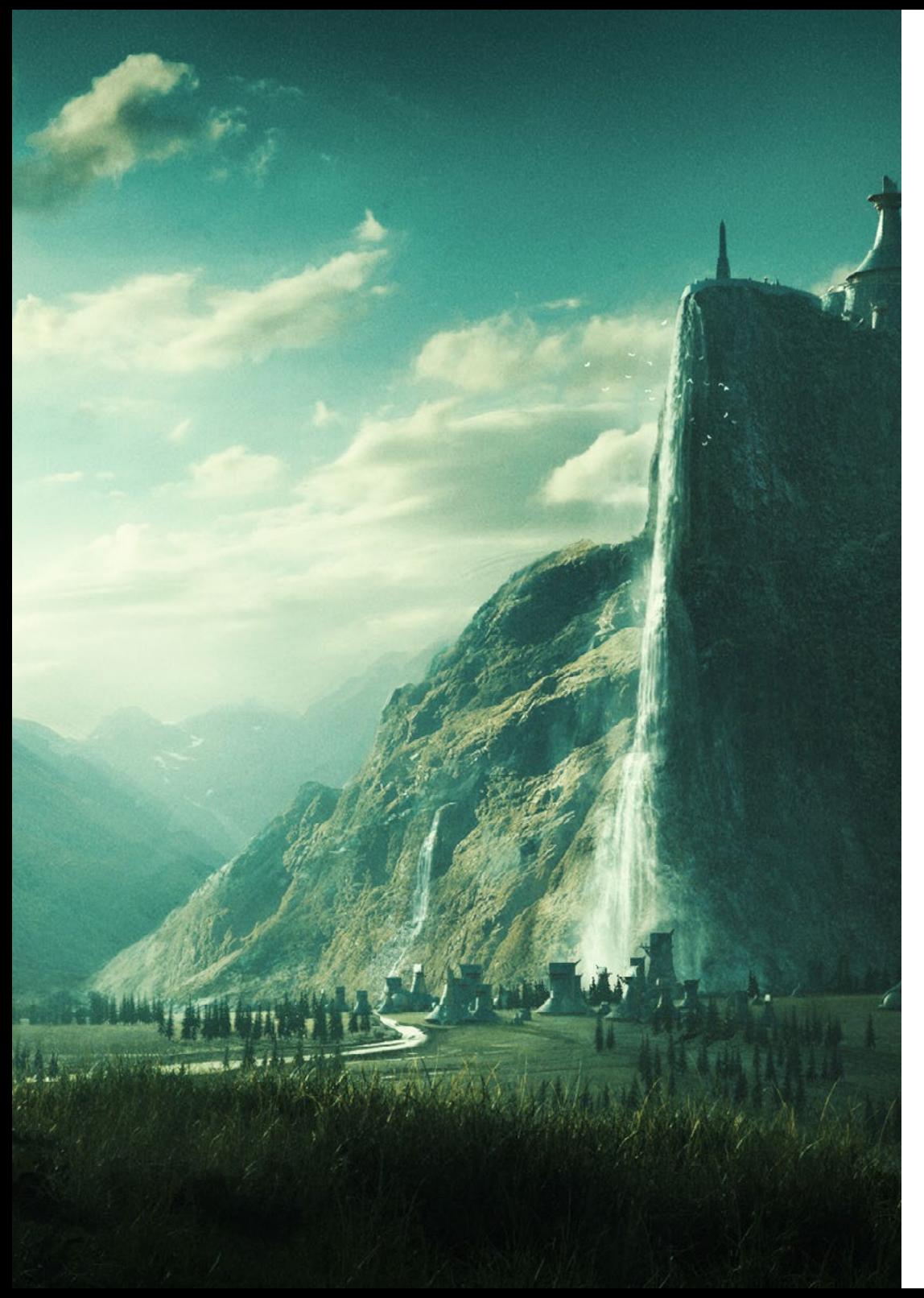

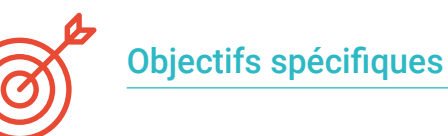

### Module 1. Uvs

- Maîtriser les outils UV disponibles dans ZBrush
- Savoir où couper un modelage
- Exploiter au mieux l'espace des UVs
- Maîtrise de l'outil spécialisé Rizom UV

### Module 2. Baking

- Comprendre les bases de la pâtisserie
- Savoir comment résoudre les problèmes qui peuvent survenir lors d'un bake d'un modèle.
- Être capable de bake n'importe quelle modélisation
- Maîtriser Bakeo dans Marmoset en temps réel

### Module 3. Sci-fi *Environment*

- Consolider les connaissances acquises
- Comprendre l'utilité de tous les *tips* appliqués à un projet réel
- Choisir en connaissance de cause les programmes qui correspondent le mieux à votre Pipeline.
- Avoir un travail de qualité professionnelle dans votre *Dossier*
- Une étude est rarement réalisée du début à la findans un *Environment*, ici, nous analysons et assimilons l'ensemble du processus

## <span id="page-11-0"></span>Direction de la formation 03

Le programme de ce Certificat Avancé dispose de professionnels de l'industrie du graphisme et du jeu vidéo en Réalité Virtuelle pour offrir aux étudiants le meilleur enseignement. À cette fin, TECH a soigneusement sélectionné le corps enseignant qui guidera tout au long du programme le professionnel qui cherche à parfaire ses connaissances et à améliorer ses créations artistiques dans un secteur en pleine expansion.

*Un corps enseignant spécialisé vous accompagnera dans ce Certificat Avancé afin que vous puissiez proposer des créations graphiques de qualité dans vos projets de jeux vidéo basés sur la VR"* 

## tech 14 | Direction de la formation

### Direction

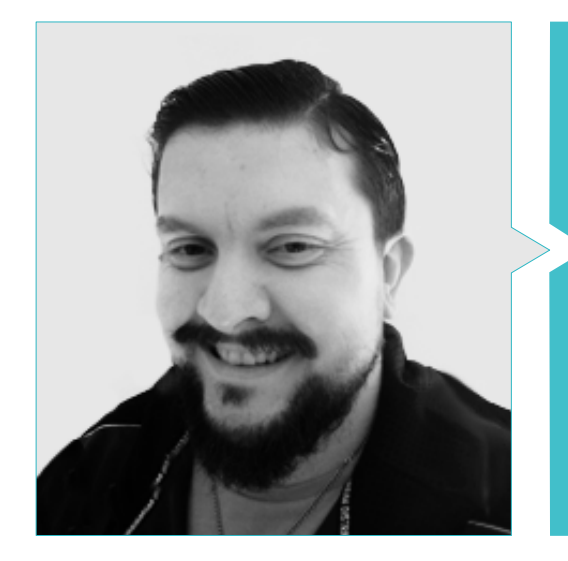

### D. Mendez, Antonio Ivan

- Senior Environment Artist at the Glimpse Group VR.
- Diplômé en Beaux-Arts de l'Université UPV de Bilbao Diplôme d'études supérieures en innovation
- Master en Modélisation et Sculpture Numérique de l'école Voxel de Madrid
- Master en Art et Design pour les jeux vidéo de l'université U\_Tad de Madrid

### Professeurs

### D. Márquez, Mario

- Opérateur Audiovisuel PTM Pictures That moves
- Diplômé en design graphique de l'Ecole d'Art de Grenade.
- Diplômé en Conception de Jeux Vidéo et Contenu Interactif de l'Ecole d'Art de Grenade.
- Master en Conception de Jeux-U-TAD, École de Design de Madrid

Direction de la formation | 15 tech

## <span id="page-15-0"></span>Structure et contenu 04

Le programme, élaboré par le groupe d'enseignants sélectionnés par TECH pour ce cours, a été divisé en trois modules qui approfondissent les principaux programmes de conception graphique en Réalité Virtuelle. Pendant le cours, les éléments qui composent un design de qualité axé sur la RV et sa présentation finale à tout studio réputé auquel vous souhaitez accéder seront expliqués. Le plan d'étude s'adresse aux professionnels du secteur qui cherchent à faire un bond en avant dans leurs conceptions artistiques. Pour cela, ils disposent d'un riche support multimédia, de lectures complémentaires, de simulations réelles et d'une méthodologie 100% en ligne.

*Dirigez votre carrière artistique professionnelle vers un secteur en pleine expansion avec la garantie de maîtriser les principaux programmes de conception à portée de main"* 

Ũ.

## tech 18 | Structure et contenu

### Module 1. Uvs

- 1.1. Uvs Avancée
	- 1.1.1. *Warnings*
	- 1.1.2. Coupes
	- 1.1.3. Densité de la texture
- 1.2. Créer des uvs dans Zbrush-UVMaster
	- 1.2.1. Contrôles
	- 1.2.2. *Unwrap*
	- 1.2.3. Topologie inhabituelle
- 1.3. UVMaster: *painting* 
	- 1.3.1. Control *Painting*
	- 1.3.2. Création de *seams*
	- 1.3.3. *Checkseams*
- 1.4. UVMaster: *packing* 
	- 1.4.1. UV *Packing*
	- 1.4.2. Création d'îles
	- 1.4.3. *Flatten*
- 1.5. UVMaster: clones
	- 1.5.1. Travailler avec des clones
	- 1.5.2. *Polygrups*
	- 1.5.3. *Control Painting*
- 1.6. Rizom UV
	- 1.6.1. Rizom *Script*
	- 1.6.2. L'interface
	- 1.6.3. Importation avec ou sans Uvs
- 1.7. *Seams and cuts* 
	- 1.7.1. Raccourcis clavier
	- 1.7.2. Panel 3D
	- 1.7.3. Panel UV
- 1.8. UV *Unwrap et Layout* panel
	- 1.8.1. *Unfold*
	- 1.8.2. *Optimize*
	- 1.8.3. *Layout et Packing*
- 1.9. UV mas *Tools* 
	- 1.9.1. Align, Straighten, flip et fit
	- 1.9.2. *TopoCopy* et *Stack1*
	- 1.9.3. *Edge Loop* Paramètres
- 1.10. UV Rizom avancé
	- 1.10.1. *Auto seams*
	- 1.10.2. Uvs *channels*
	- 1.10.3 *Texel Density*

### Módulo2 Baking

- 2.1. Baking de modelage
	- 2.1.1. Préparation du modèle pour le baking
	- 2.1.2. Les bases du baking
	- 2.1.3. Options de traitement
- 2.2. Baking de modelage: *painter* 
	- 2.2.1. Baking sur *Painter*
	- 2.2.2. *Bake Low Poly*
	- 2.2.3. *Bake High Poly*
	- 2.3. *Baking* de modelage: boîtes
		- 2.3.1. Utiliser des boîtes
		- 2.3.2. Réglage des distances
		- 2.3.3. Compute *tangent space* per *fragment*
	- 2.4. *Bake* de cartes

1.Mockup d'application directe ou simulation numérique Normales

- 2.4.2. ID
- 2.4.3. *Ambient Occlusion*
- 2.5. *Bake* de cartes: courbures
	- 2.5.1. Curvature
	- 2.5.2. *Thickness*
	- 2.5.3. Améliorer la qualité des cartes
- 2.6. Bake sur Marmoset
	- 2.6.1. Marmoset
	- 2.6.2. Fonctions
	- 2.6.3. Bake en *Temps Réel*

### Structure et contenu | 19 tech

- 2.7. Configuration du document pour la cuisson dans Marmoset
	- 2.7.1. *High poly y low poly* sur 3dsMax
	- 2.7.2. Organisation de la scène sur Marmoset
	- 2.7.3. Vérifier que tout est correct
- 2.8. Panel *Bake Project* 
	- 2.8.1. *Bake group, High et Low*
	- 2.8.2. Menu *Geometry*
	- 2.8.3. *Load*
- 2.9. Options Avancées
	- 2.9.1. *Output*
	- 2.9.2. Réglage de la *Cage*
	- 2.9.3. *Configure maps*
- 2.10. Baking
	- 2.10.1 Cartes
	- 2.10.2 Prévision des résultats
	- 2.10.3. Baking floating geometry

### Module 3. Sci-Fi *Environment*

- 3.1. Sci-Fi concept et planification
	- 3.1.1. Références
	- 3.1.2. Planification
	- 3.1.3. *Blockout*
- 3.2. Implémentation dans *Unity* 
	- 3.2.1. Importation du *Blockout* et vérification de l'échelle
	- 3.2.2. *Skybox*
	- 3.2.3. Fichiers et matériaux *preliminare*
- 3.3. Modules 1 : Sols
	- 3.3.1. Modèle modulaire *High to Low*
	- 3.3.2. Uvs et Baking
	- 3.3.3. Textures
- 3.4. Modules 2 : Murs
	- 3.4.1. Modèle modulaire *High to Low*
	- 3.4.2. Uvs et Baking
	- 3.4.3. Textures
- 3.5. Modules 3 : Toîts
	- 3.5.1. Modèle modulaire *High to Low*
	- 3.5.2. Retopo Uvs et Baking
	- 3.5.3. Textures
- 3.6. Modules 4 : extras (tuyaux, rampes, etc.)
	- 3.6.1. Modèle modulaire *High to Low*
	- 3.6.2. Uvs et Baking
	- 3.6.3. Textures
- 3.7. *Hero Asset* 1 : portes mécaniques
	- 3.7.1. Modelage modulaire High to Low
	- 3.7.2. Retopo Uvs et Baking
	- 3.7.3. Textures
- 3.8. *Hero Asset* 2 : chambre d'hibernation
	- 3.8.1. Modèle modulaire *High to Low*
	- 3.8.2. Retopo Uvs et Baking
	- 3.8.3. Textures
- 3.9. Sur *Unity* 
	- 3.9.1. Importation de textures
	- 3.9.2. Application des matériaux
	- 3.9.3. Éclairage de la scène
- 3.10. Finalisation du projet
	- 3.10.1. Visualisation en Vr
	- 3.10.2. *Prefab* et Exportation
	- 3.10.3. Conclusions

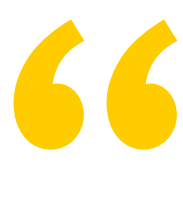

*Vous aurez à votre disposition tout le support nécessaire pour améliorer et concevoir les graphismes du prochain bijou de jeu VR"* 

## <span id="page-19-0"></span>Méthodologie 05

Ce programme de formation offre une manière différente d'apprendre. Notre méthodologie est développée à travers un mode d'apprentissage cyclique: *el Relearning*.

Ce système d'enseignement est utilisé, par exemple, dans les écoles de médecine les plus prestigieuses du monde et a été considéré comme l'un des plus efficaces par des publications de premier plan telles que le *New England Journal of Medicine.*

*Découvrez le Relearning, un système qui abandonne l'apprentissage linéaire conventionnel pour vous emmener à travers des systèmes d'enseignement cycliques: une façon d'apprendre qui s'est avérée extrêmement efficace, en particulier dans les matières qui nécessitent une mémorisation"* 

## tech 22 | Méthodologie

### À TECH, nous utilisons la méthode des cas

Notre programme propose une méthode révolutionnaire de développement des compétences et des connaissances. Notre objectif est de renforcer les compétences dans un contexte changeant, compétitif et exigeant.

66

*Avec TECH, vous pourrez découvrir une façon d'apprendre qui fait avancer les fondations des universités traditionnelles du monde entier"*

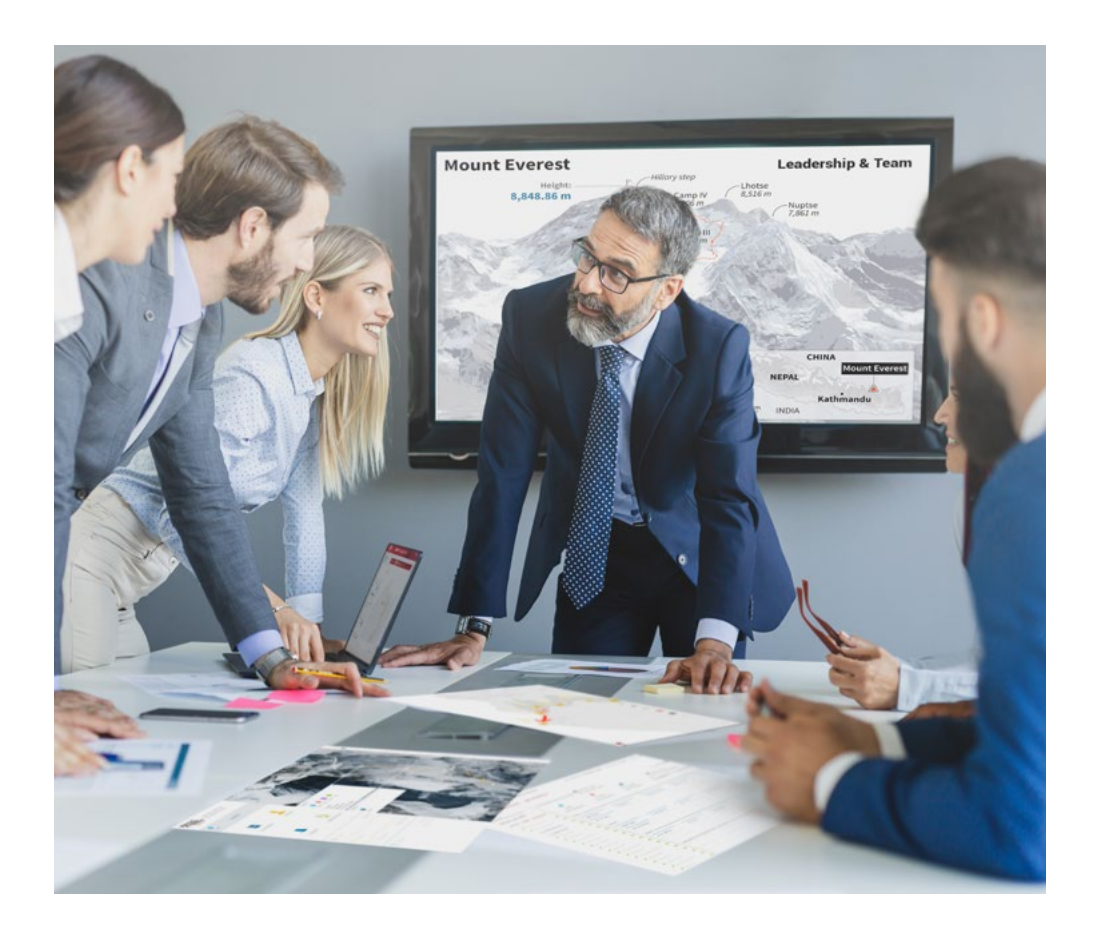

*Vous bénéficierez d'un système d'apprentissage basé sur la répétition, avec un enseignement naturel et progressif sur l'ensemble du cursus.*

### Méthodologie | 23 tech

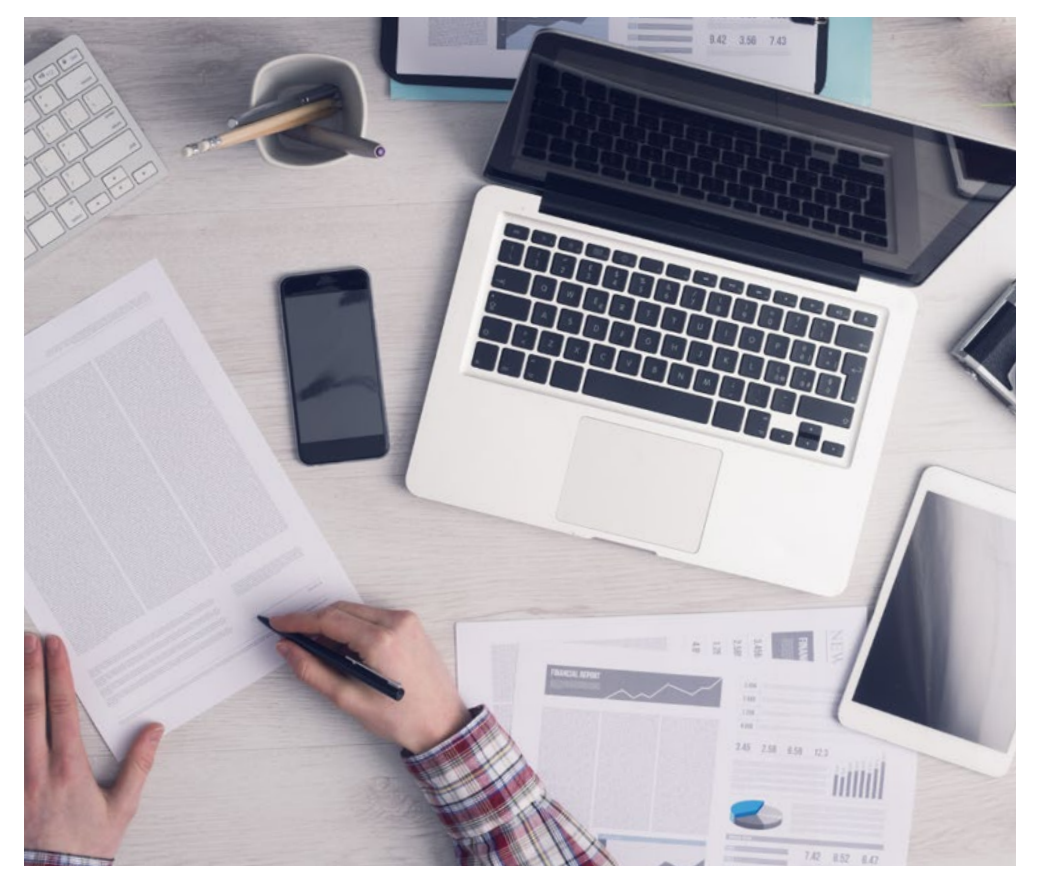

*L'étudiant apprendra, par le biais d'activités collaboratives et de cas réels, à résoudre des situations complexes dans des environnements commerciaux réels.*

### Une méthode d'apprentissage innovante et différente

Cette formation TECH est un programme d'enseignement intensif, créé de toutes pièces, qui propose les défis et les décisions les plus exigeants dans ce domaine, tant au niveau national qu'international. Grâce à cette méthodologie, l'épanouissement personnel et professionnel est stimulé, faisant ainsi un pas décisif vers la réussite. La méthode des cas, technique qui constitue la base de ce contenu, permet de suivre la réalité économique, sociale et professionnelle la plus actuelle.

> *Notre programme vous prépare à relever de nouveaux défis dans des environnements incertains et à réussir votre carrière"*

La méthode du cas a été le système d'apprentissage le plus utilisé dans les meilleures écoles de commerce du monde depuis qu'elles existent. Développée en 1912 pour que les étudiants en Droit n'apprennent pas seulement le droit sur la base d'un contenu théorique, la méthode des cas consiste à leur présenter des situations réelles complexes afin qu'ils prennent des décisions éclairées et des jugements de valeur sur la manière de les résoudre. Elle a été établie comme méthode d'enseignement standard à Harvard en 1924.

66

Face à une situation donnée, que doit faire un professionnel? C'est la question à laquelle nous vous confrontons dans la méthode des cas, une méthode d'apprentissage orientée vers l'action. Pendant 4 ans, vous serez confronté à de multiples cas réels. Vous devrez intégrer toutes vos connaissances, faire des recherches, argumenter et défendre vos idées et vos décisions.

## tech 24 | Méthodologie

### Relearning Methodology

TECH combine efficacement la méthodologie des études de cas avec un système d'apprentissage 100% en ligne basé sur la répétition, qui associe 8 éléments didactiques différents dans chaque leçon.

Nous enrichissons l'Étude de Cas avec la meilleure méthode d'enseignement 100% en ligne: le Relearning.

> *En 2019, nous avons obtenu les meilleurs résultats d'apprentissage de toutes les universités en ligne du monde.*

À TECH, vous apprendrez avec une méthodologie de pointe conçue pour former les managers du futur. Cette méthode, à la pointe de la pédagogie mondiale, est appelée Relearning.

Notre université est actuellement université hispanophone à posséder la licence l'autorisant à utiliser la méthode d'apprentissage Relearning. En 2019, nous avons réussi à améliorer les niveaux de satisfaction globale de nos étudiants (qualité de l'enseignement, qualité des supports, structure des cours, objectifs...) par rapport aux indicateurs de la meilleure université en ligne.

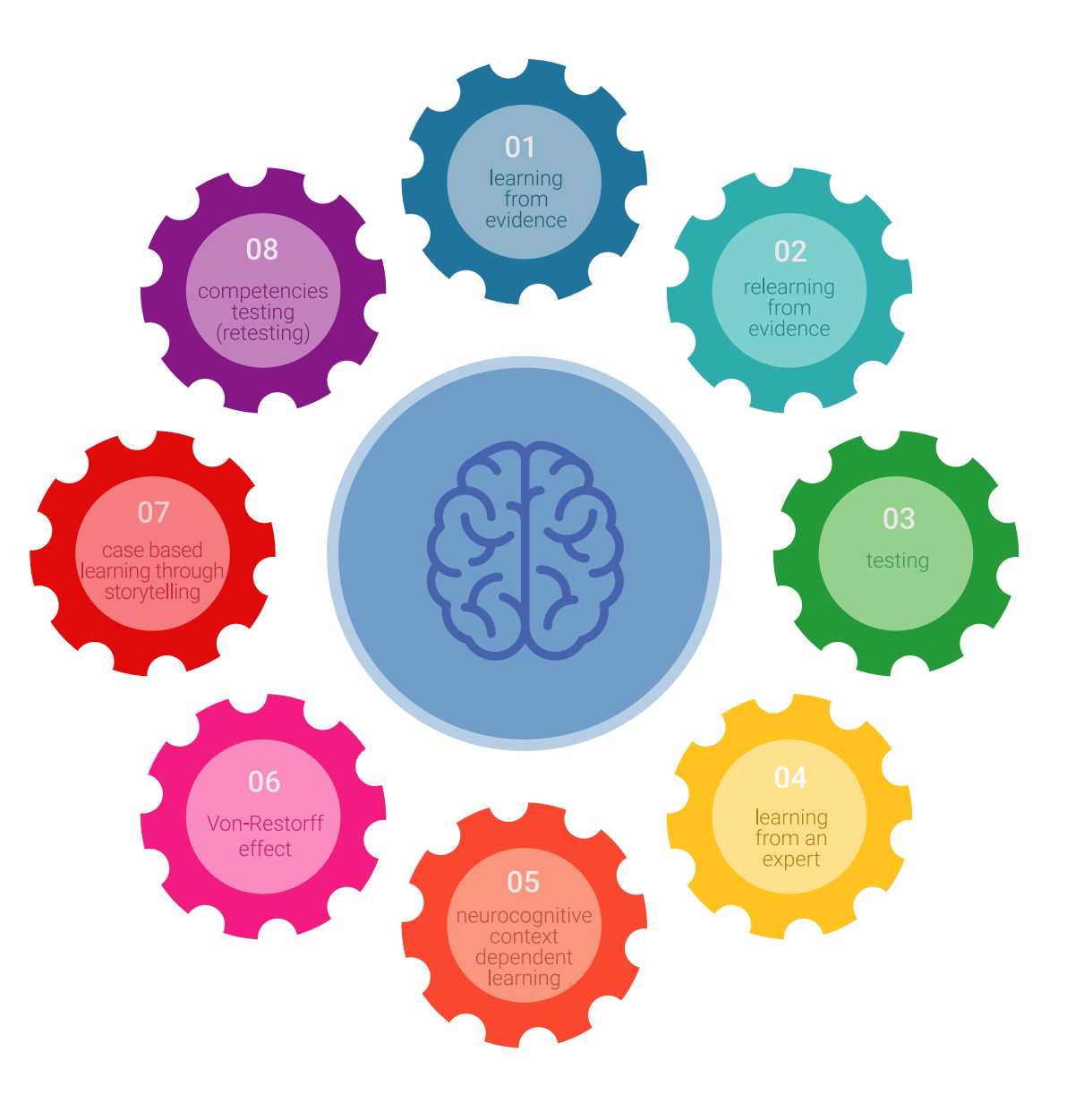

### Méthodologie | 25 tech

Dans notre programme, l'apprentissage n'est pas un processus linéaire mais il se déroule en spirale (nous apprenons, désapprenons, oublions et réapprenons). Par conséquent, ils combinent chacun de ces éléments de manière concentrique. Grâce à cette méthodologie, nous avons formé plus de 650.000 diplômés universitaires avec un succès sans précédent et ce dans toutes les spécialités aussi divers que la biochimie, la génétique, la chirurgie, le droit international, les compétences en matière de gestion, les sciences du sport, la philosophie, le droit, l'ingénierie, le journalisme, l'histoire ou les marchés et instruments financiers. Tout cela dans un environnement très exigeant, avec un corps étudiant universitaire au profil socioéconomique élevé et dont l'âge moyen est de 43,5 ans.

> *Le Relearning vous permettra d'apprendre plus facilement et de manière plus productive tout en développant un esprit critique, en défendant des arguments et en contrastant des opinions: une équation directe vers le succès.*

À partir des dernières preuves scientifiques dans le domaine des neurosciences, non seulement nous savons comment organiser les informations, les idées, les images et les souvenirs, mais nous savons aussi que le lieu et le contexte dans lesquels nous avons appris quelque chose sont fondamentaux pour notre capacité à nous en souvenir et à le stocker dans l'hippocampe, pour le conserver dans notre mémoire à long terme.

De cette façon, et dans ce que l'on appelle Neurocognitive context-dependent e-learning les différents éléments de notre programme sont liés au contexte dans lequel le participant développe sa pratique professionnelle.

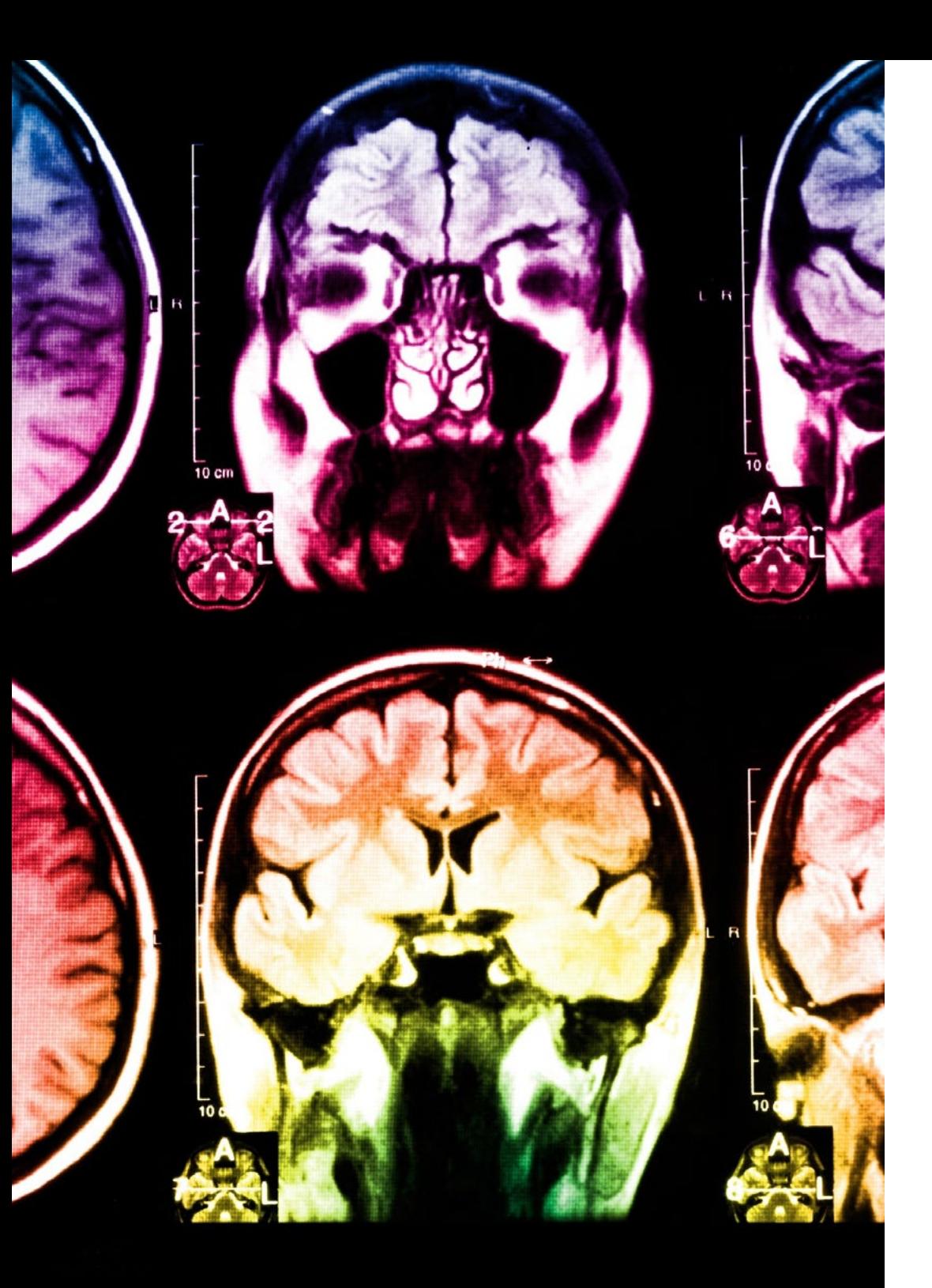

## 26 | Méthodologie

Dans ce programme, vous aurez accès aux meilleurs supports pédagogiques élaborés spécialement pour vous:

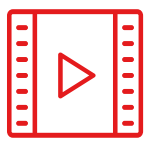

#### **Support d'étude**

Tous les contenus didactiques sont créés par les spécialistes qui enseignent les cours. Ils ont été conçus en exclusivité pour la formation afin que le développement didactique soit vraiment spécifique et concret.

Ces contenus sont ensuite appliqués au format audiovisuel, pour créer la méthode de travail TECH en ligne. Tout cela, élaboré avec les dernières techniques afin d'offrir des éléments de haute qualité dans chacun des supports qui sont mis à la disposition de l'apprenant.

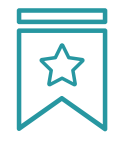

### **Cours magistraux**

Il existe de nombreux faits scientifiques prouvant l'utilité de l'observation par un tiers expert.

La méthode "Learning from an Expert" renforce les connaissances et la mémoire, et génère de la confiance pour les futures décisions difficiles.

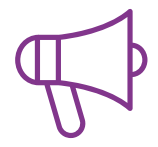

#### **Pratique des aptitudes et des compétences**

Vous réaliserez des activités de développement des compétences et des compétences spécifiques dans chaque domaine thématique. Pratiques et dynamiques pour acquérir et développer les compétences et aptitudes qu'un spécialiste doit développer dans le cadre de la mondialisation dans laquelle nous vivons.

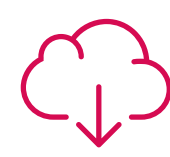

#### **Bibliographie complémentaire**

Articles récents, documents de consensus, guides internationaux et autres supports. Dans la bibliothèque virtuelle de TECH, l'étudiant aura accès à tout ce dont il a besoin pour compléter sa formation.

**10%**

**8%**

### Méthodologie | 27 tech

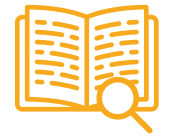

#### **Case Studies**

Ils réaliseront une sélection des meilleures études de cas choisies spécifiquement pour ce diplôme. Des cas présentés, analysés et tutorés par les meilleurs spécialistes de la scène internationale.

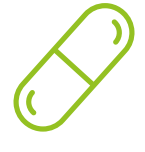

### **Résumés interactifs**

Nous présentons les contenus de manière attrayante et dynamique dans des dossiers multimédias comprenant des fichiers audios, des vidéos, des images, des diagrammes et des cartes conceptuelles afin de consolider les connaissances.

Ce système unique de formation à la présentation de contenus multimédias a été récompensé par Microsoft en tant que "European Success Story".

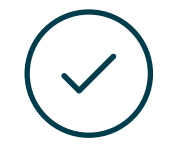

#### **Testing & Retesting**

Nous évaluons et réévaluons périodiquement vos connaissances tout au long du programme, par le biais d'activités et d'exercices d'évaluation et d'auto-évaluation: vous pouvez ainsi constater vos avancées et savoir si vous avez atteint vos objectifs.

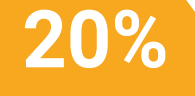

**25%**

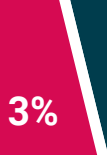

**4%**

# <span id="page-27-0"></span>Diplôme 06

Le Certificat Avancé en Baking, UVS et SCI-Environnement dans l'Art pour la Réalité Virtuelle garantit, en plus de la formation la plus rigoureuse et actualisée, l'accès à un diplôme d'Expert Universitaire délivré par TECH Université Technologique.

Diplôme | 29 tech

*Finalisez cette formation avec succès et recevez votre diplôme sans avoir à vous soucier des déplacements ou des démarches administratives"* 

## tech 30 | Diplôme

Ce Certificat Avancé en Baking, UVS et SCI-Environnement dans l'Art pour la Réalité Virtuelle contient le programme scientifique le plus complet et le plus actuel du marché.

Après avoir réussi les évaluations, l'étudiant recevra par courrier postal\* avec accusé de réception le diplôme de Certificat Avancé par TECH Université technologique.

Le diplôme délivré par TECH Université Technologique indiquera la note obtenue lors du Certificat, et répond aux exigences communément demandées par les bourses d'emploi, les concours et les commissions d'évaluation des carrières professionnelles.

Diplôme: Certificat Avancé en Baking, UVS et SCI-Environnement dans l'Art pour la Réalité Virtuelle

N.º d'heures officielles: 450 h.

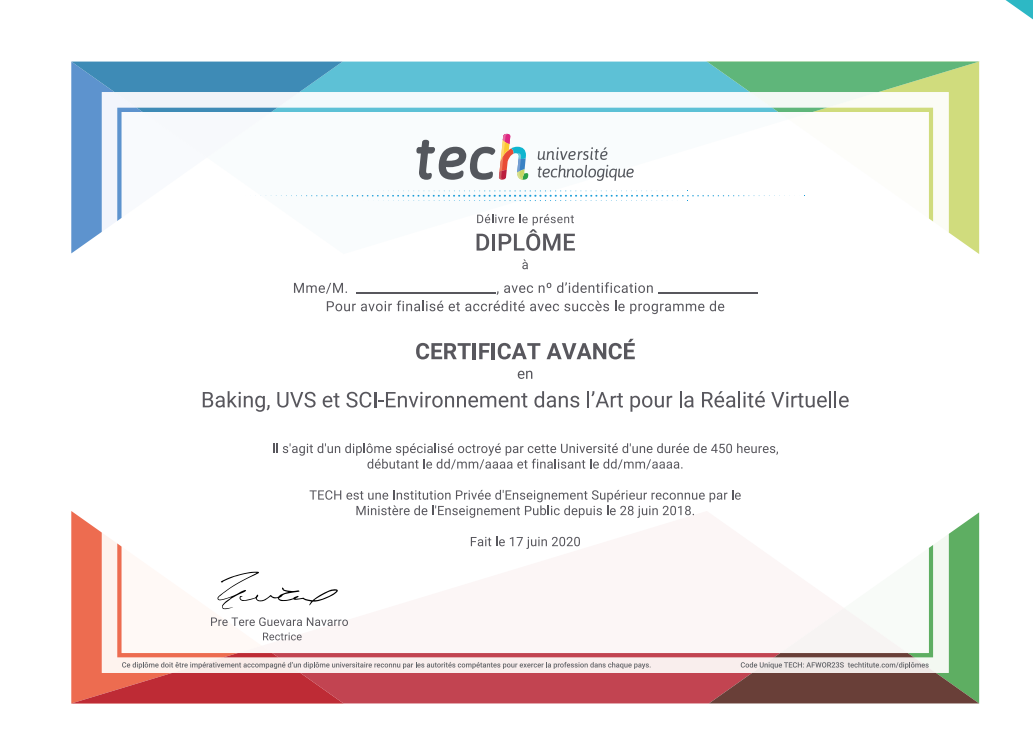

tech université Certificat Avancé Baking, UVS et SCI-Environnement dans l'Art pour la Réalité Virtuelle » Modalité: en ligne » Durée: 6 mois » Qualification: TECH Université Technologique » Intensité: 16h/semaine » Horaire: à votre rythme » Examens: en ligne

## Certificat Avancé Baking, UVS et SCI-Environnement dans l'Art pour la Réalité Virtuelle

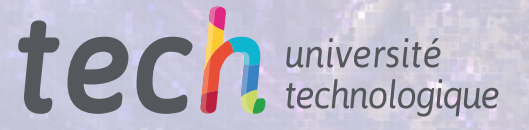